# **TUTO AGENCE DE L'EAU :**

## SITE AGENCE DE L'EAU LOIRE-BRETAGNE :

**-Projet carto QGIS des données du SDAGE** (objectifs masses d'eau, vulnérabilité à l'érosion, captages sensibles et prioritaires, zonages 7B prélèvements d'eau, réservoirs biologiques, nappes réservées à l'AEP…) : [Sdage 2022-2027 : projet cartographique QGIS -](https://donnees-documents.eau-loire-bretagne.fr/home/donnees/sdage-2022-2027--projet-cartographique-qgis.html) Données et documents - Agence de l'eau [Loire-bretagne \(eau-loire-bretagne.fr\)](https://donnees-documents.eau-loire-bretagne.fr/home/donnees/sdage-2022-2027--projet-cartographique-qgis.html)

-En suivant ce lien (État des lieux 2019 - Sdage et Sage - [Agence de l'eau Loire-bretagne \(eau-loire](https://sdage-sage.eau-loire-bretagne.fr/home/le-sdage-2022-2027/donnees-et-methodes/etat-des-lieux-2019-donnees.html)[bretagne.fr\)\)](https://sdage-sage.eau-loire-bretagne.fr/home/le-sdage-2022-2027/donnees-et-methodes/etat-des-lieux-2019-donnees.html), puis en cliquant sur :

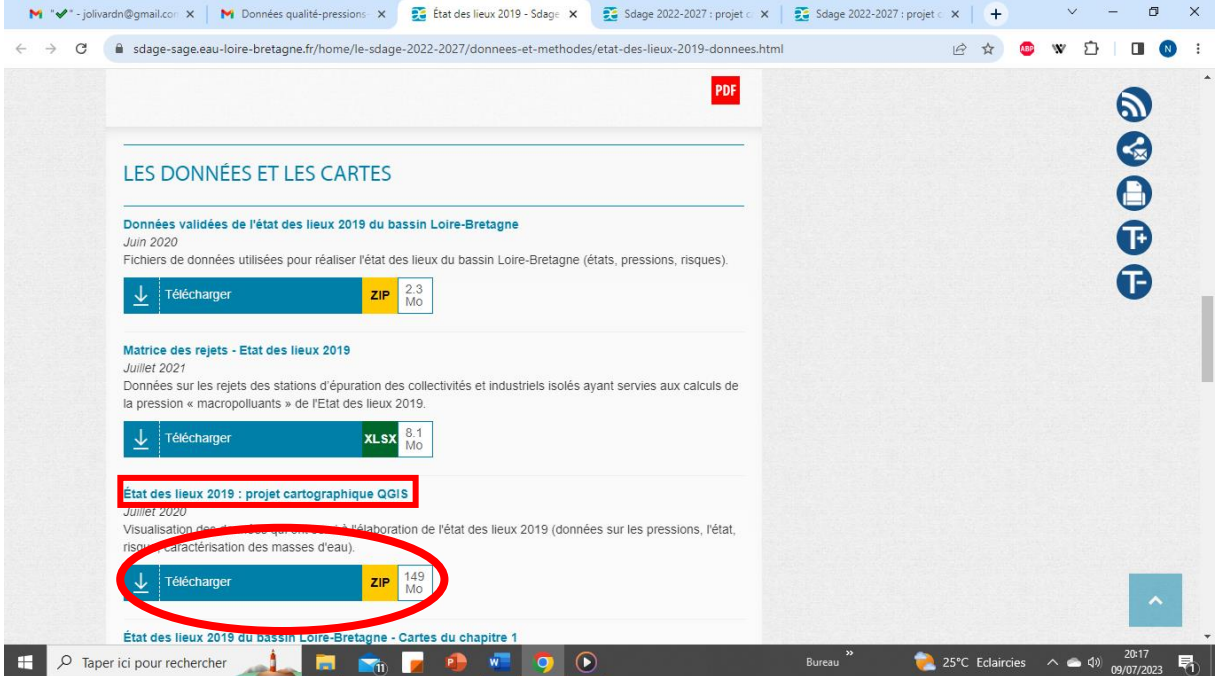

- Visualisation des données qui ont servi à l'élaboration de l'état des lieux 2019 qui comporte : les données sur les pressions (taux de fractionnement, taux d'étagement, nombre d'ouvrages par km), l'état qualité physico-chimique et biologique, pressions significatives = le risque de ne pas atteindre un bon état à cause des pressions présentes, la caractérisation des masses d'eau.
- De multiples tableaux avec toutes les données utilisées pour l'état des lieux (état global et qualité par paramètre, pressions brutes et pression un peu travaillées comme le taux du débit d'étiage qui est évaporé par les plans d'eau, risques). Une note et un tableau synthétisent les données mises à disposition.
- Ce sont tous ces tableaux qui sont combinés en un seul tableau, en rajoutant des données (qualité annuelle pour les indices bio…)
- Un projet cartographique QGIS.
- Tout en bas de la page les méthodes (détaillées) utilisées pour calculer les différents risques.
- Et même tous les rejets au niveau des stations d'épuration :

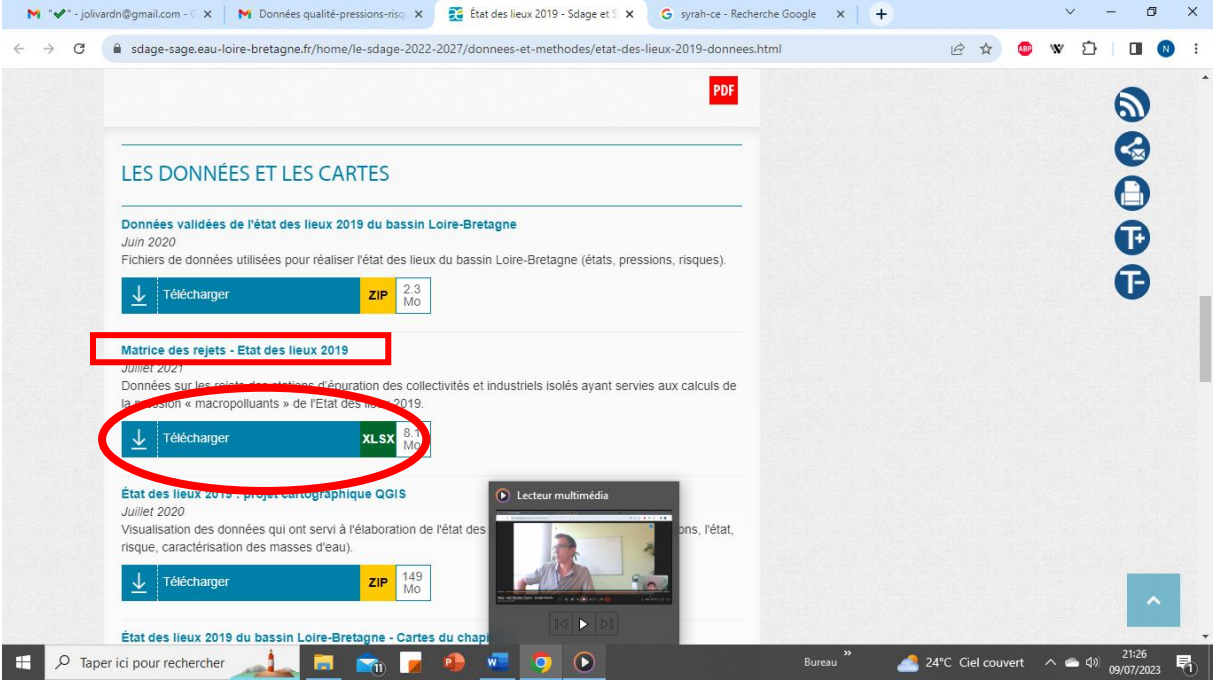

### SITE « ALFRESCO »

Sur ce site nous pouvons retrouver les mêmes données que sur le site de l'agence de l'eau mais en beaucoup plus pointues. Ces données étant très techniques et très lourdes, l'agence de l'eau a préféré les déposer en libre accès sur une plateforme distincte de celle de l'agence de l'eau : ALFRESCO

### SITE « NAIADES EAU FRANCE » :

Vous pourrez trouver les Indices Poisson sur chaque station du département :

- Cliquer sur le site NAIADES EAU FRANCE .FR :

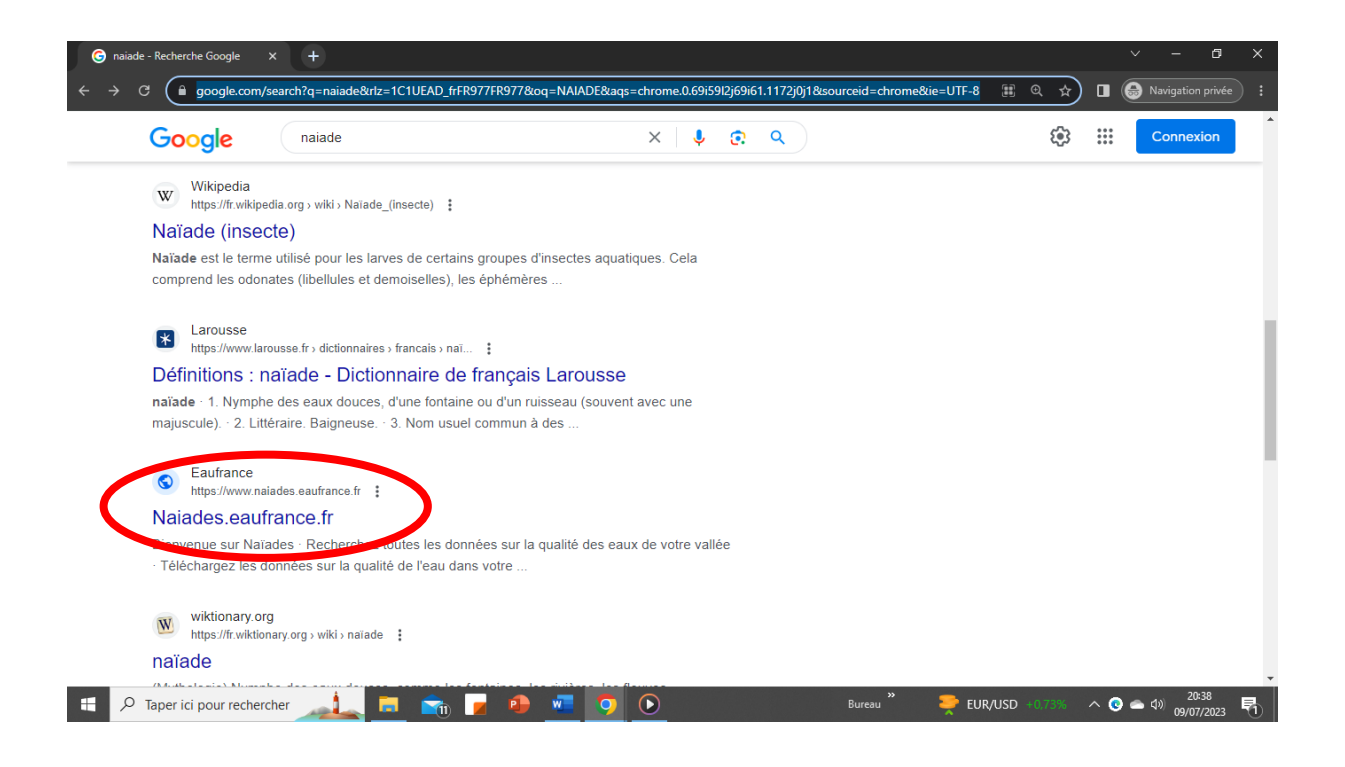

- Cliquer sur « Accès aux données » :

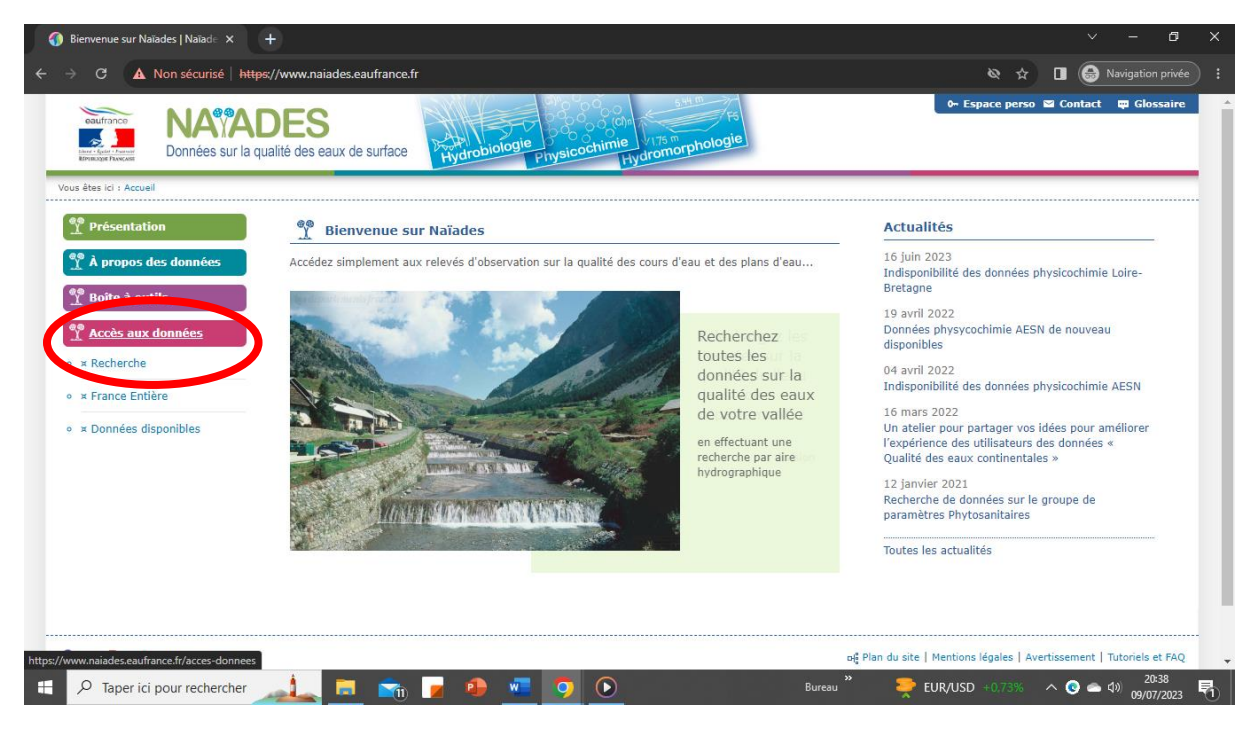

- Cliquer sur « Hydrobiologie », entrer la période sur laquelle vous voulez récupérer les données et le département souhaité :

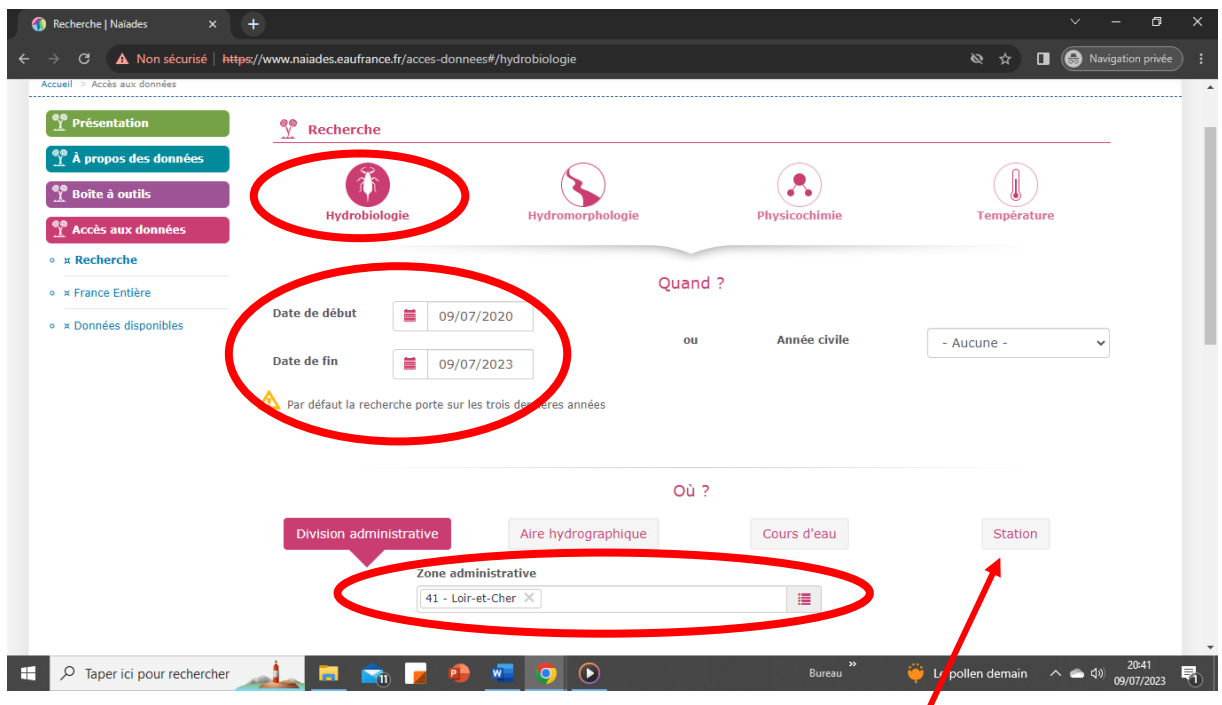

On peut aussi rechercher station par station avec le code Sandre

- Sélectionner également l'IPR dans « Indice » et cliquer sur « Visualiser les résultats » :

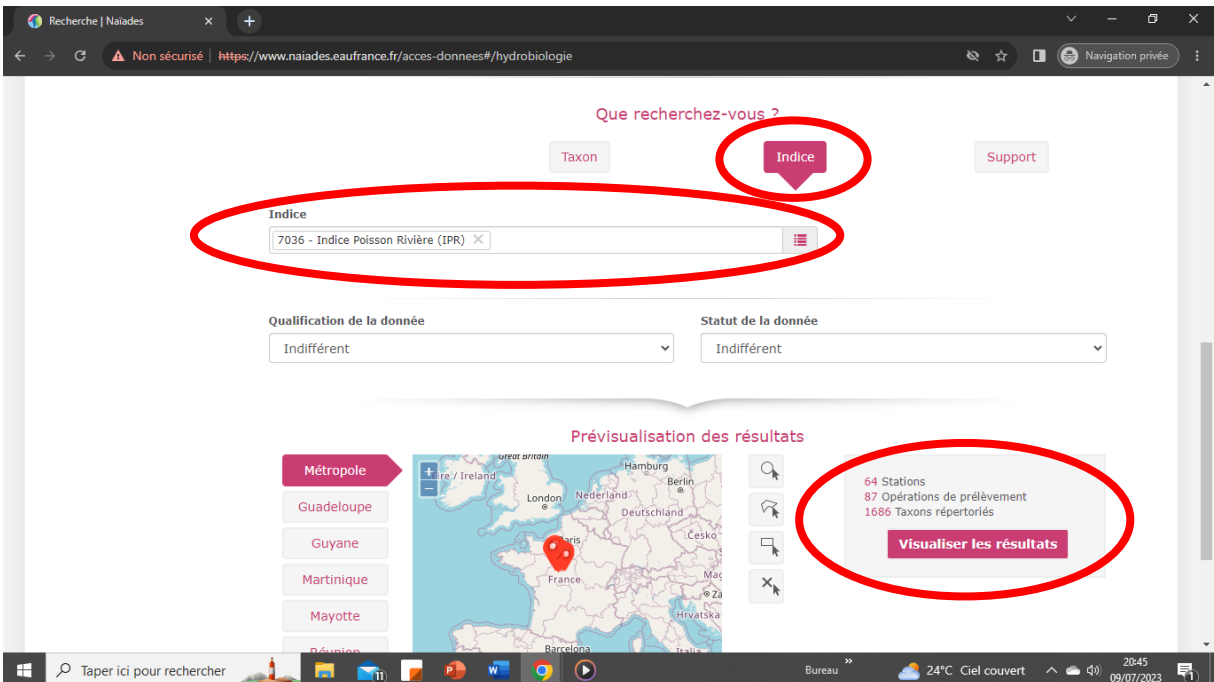

- Vous arrivez alors sur la liste des résultats que vous pouvez exporter en cliquant sur « Export CSV » :

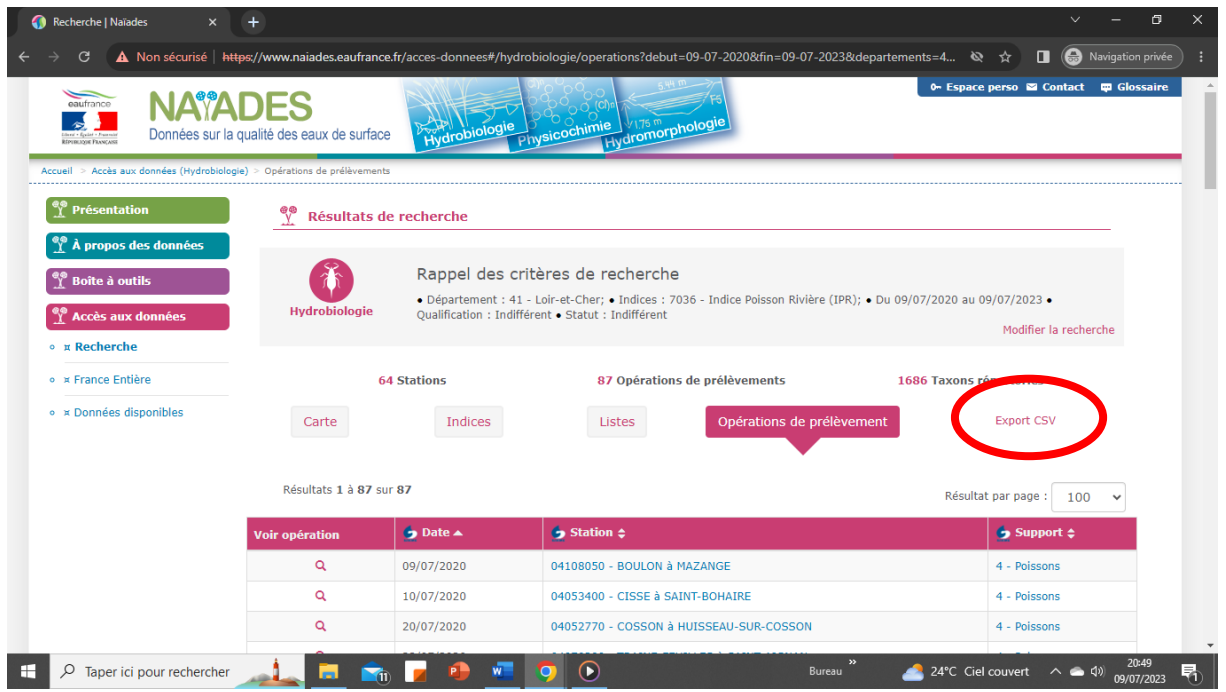

- ATTENTION !!! l'OFB ne rentre pas ses données de pêche dans NAIADES donc il faut les contacter si on veut récupérer leurs données.

Contact : [benedicte.durozoi@ofb.gouv.fr](mailto:benedicte.durozoi@ofb.gouv.fr)

0672081191

## SITE DE L'OFB :

- En tapant ROE sur leur site nous pouvons retrouver une couche cartographique de tous les obstacles à l'écoulement recensés sur le département ainsi que beaucoup d'informations relatives à ces obstacles.

- syrah-ce :

Analyse statistique de probabilité d'altération des cours d'eau découpés en tronçons suivant leur environnement : méandrage, boisements / plans d'eau / routes en bord de cours d'eau etc … Téléchargeable en sig.